Link do produktu: <https://softtechnika.pl/ibiznes-program-do-obslugi-serwisu-p-63.html>

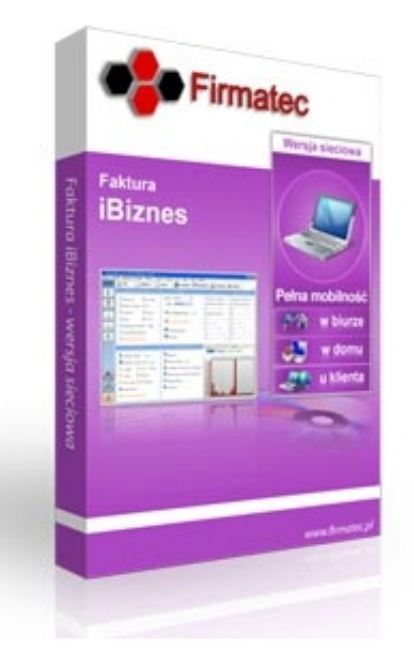

# iBiznes program do obsługi serwisu

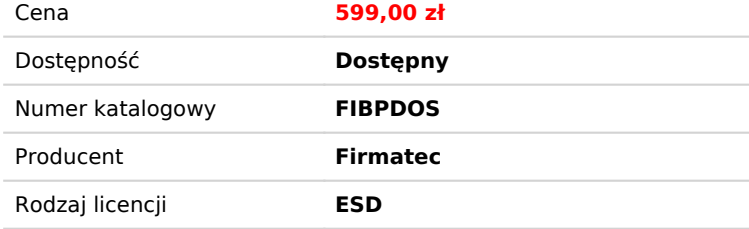

### Opis produktu

Program do **obsługi serwisu Firma iBiznes** to aplikacja, dzięki której w uporządkowany sposób będziecie mogli zająć się dokumentowaniem sprzedaży i starannym prowadzeniem bazy danych Waszych kontrahentów. Nasz software sprawdzi się nie tylko jako program do faktur VAT. Obejmuje on też wystawianie wielu innych typów paragonów i rachunków, jak choćby proforma, noty odsetkowe czy rejestr zakupu.

Jego szczególną zaletą jest też szereg udogodnień przeznaczonych właśnie dla osób zajmujących się działalnością usługową – np. naprawczą. Obejmuje on takie dodatki jak rozliczenia dojazdów czy robocizny, kalendarz i statusy zleceń czy możliwość rozpisania transparentnych harmonogramów. Trudno więc o większe ułatwienie w zakresie obsługi serwisu.

Posegregowana w przejrzysty sposób baza klientów i niezbędnych produktów czy towarów zapewni łatwe wyszukiwanie i oszczędność czasu, a możliwość przystępnego zarządzania fakturami (VAT, PW czy RR), pracy przez Internet oraz obsługi wszystkich walut i wielu języków to dodatkowe udogodnienia, które zapewnia nasz program do fakturowania. Na bieżąco będziecie też Państwo mogli koordynować i sprawdzać Wasz bilans zysków i strat, a klarowne statystyki pokażą Wam czy i jak się rozwijacie, pomagając w podjęciu długofalowych planów związanych z pomysłem na funkcjonowanie przedsiębiorstwa.

Wielość modułów i rozwiązań, a nawet gadżetów (budzik czy kalendarz) sprawia, że nasza aplikacja to w żadnym razie wyłącznie program do wystawiania faktur. To samowystarczalny software będący niezwykle przydatnym, ba, wręcz niezbędnym, rozwiązaniem przy każdej autorskiej działalności.

#### **Możliwości Programu**

- Prowadzenie starannego rejestru sprzedaży, przejrzystej księgi przychodów i rozchodów oraz kartotek usług i kontrahentów
- Łatwy wgląd we wszystkie statusy bieżących zleceń oraz w archiwum tych już wykonanych

 Dokonanie dokładnych rozliczeń związanych z przyznaniem pracownikom Waszego serwisu odpowiedniego wynagrodzenia z tytułu wykonywanych przez nich obowiązków, a także uwzględnienie kosztów dojazdu do klienta czy na przykład wartości środków materialnych, w jakie trzeba było się zaopatrzyć by wykonać usługę

Wystawienie przejrzystego harmonogramu i kalendarza, który ułatwi planowanie prac serwisowych

 Obsługę i komunikowanie się z klientem na odległość (np. mailowo), co znacznie usprawnia cały proces usługowo-handlowy, a także pozwala na oszczędność czasu

Wysyłanie do kontrahentów wystawionych faktur VAT, korygujących czy cyklicznych

 Swobodny dostęp do wszystkich dokumentów w dowolnym momencie, dzięki czemu zawsze możecie je poprawić, np. w przypadku jakiejś błędnie wprowadzonej przez Was do programu informacji

 Wyznaczenie lokalizacji każdego odbiorcy usług Waszego serwisu na mapie, co pozwoli Wam w cyfrowy sposób dokonać geolokalizacji i zaplanować chociażby optymalną trasę, by nie nadkładać niepotrzebnie drogi

 Implementację na wystawiane przez Was faktury (VAT , RR i inne) graficznego logo firmy, co przyniesie Wam także korzyść pod względem marketingowym

 Odnotowanie w programie klientów, którym przysługuje gwarancja i osiągnięcie tym samym pełnego ładu w zakresie zarządzania Waszą bazą danych

 Przygotowanie starannych wykresów, które obrazowo zilustrują Wam zyski bądź straty generowane przez Waszą firmę i to, w którą stronę zmierza ona przy Waszym bieżącym programie rozwojowym

Proste drukowanie faktur VAT czy pro-forma oraz dokumentów na modelach atramentowych, laserowych i fiskalnych

 Pełną troskę o klienta poprzez przygotowanie i zapewnienie mu wysokiej jakości biura obsługi, a także chociażby wystawienie przejrzystego cennika

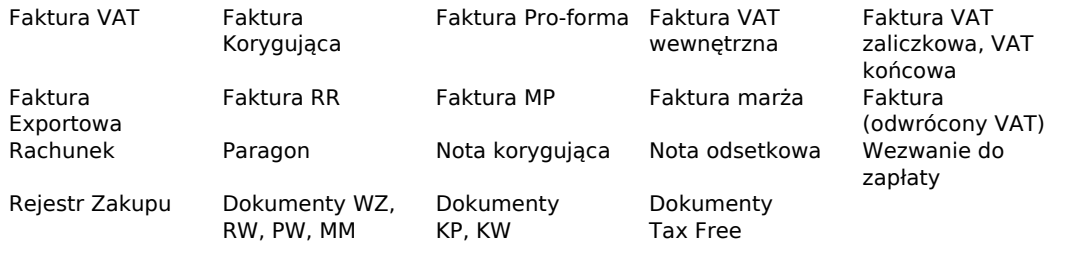

#### **Możliwość wystawienia dokumentów**

#### **Kupując Program Otrzymasz**

- Fakturę VAT, która jest dowodem legalnego nabycia programu
- Darmowa aktualizacja za pomocą Internetu przez okres jednego roku
- Darmowa pomoc techniczna (telefon, mail)

#### **Licencja jest dożywotnia Warunki Aktualizacji**

Możliwość pobrania aktualizacji kończy się po upływie 1 roku od daty aktywowania aplikacji iBiznes

Korzyści wynikające z zakupu aktualizacji na kolejny rok

- Opieka prawna nad oprogramowaniem iBiznes
- Darmowa pomoc techniczna (telefon, mail)

### Produkt posiada dodatkowe opcje:

**Typ licencji**: Nowa , Wznowienie **Komputery**: 1

### Wymagania Systemowe

Windows 98, Me, NT, 2000, XP, Vista, Windows7, Windows 8,\* Mac, \*\* Linux

\* - za pomocą programu "Parallels Desktop for Mac"

\*\*- za pomocą programu "wine-1.1.44",

## Porównanie Wersji

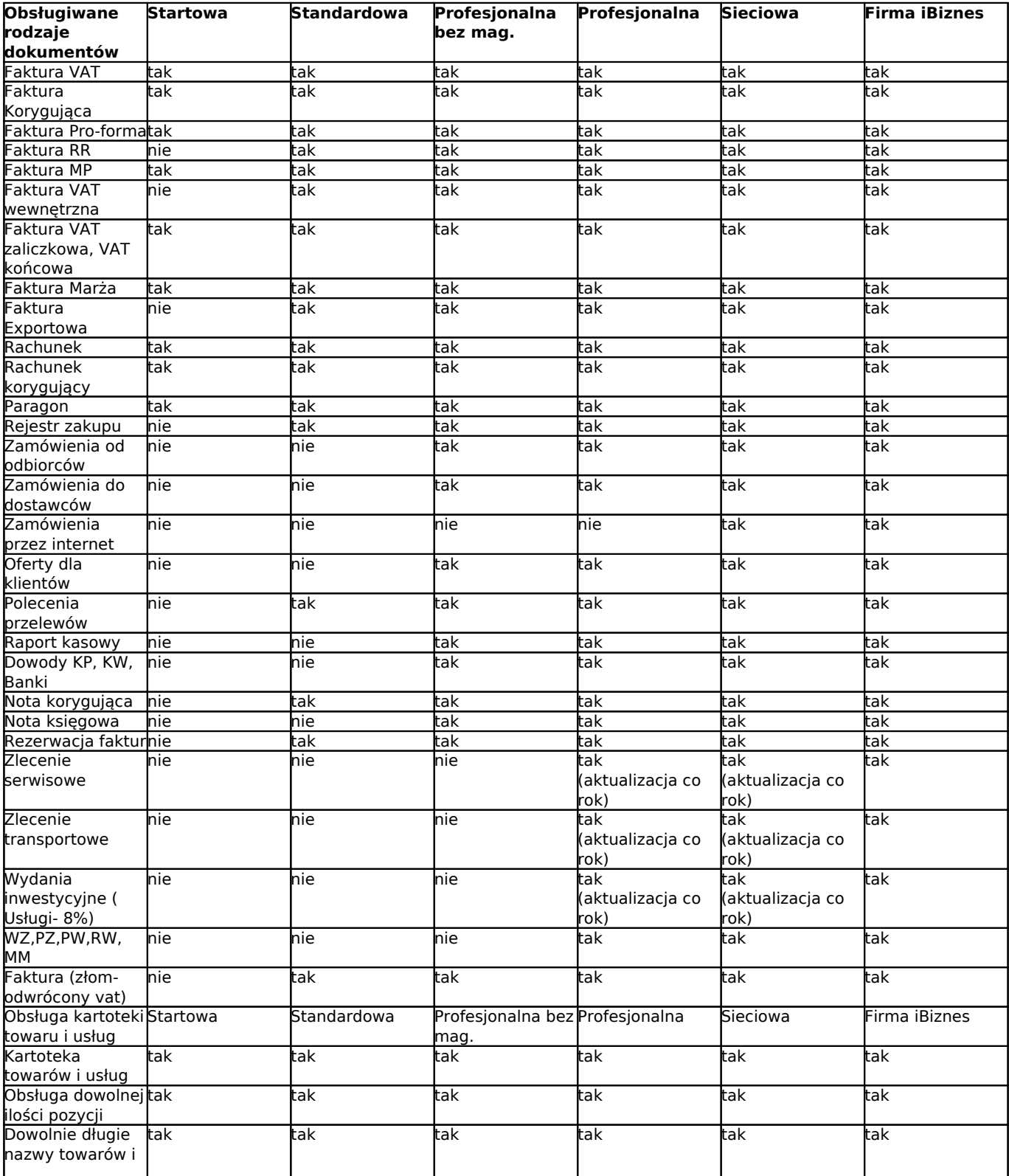

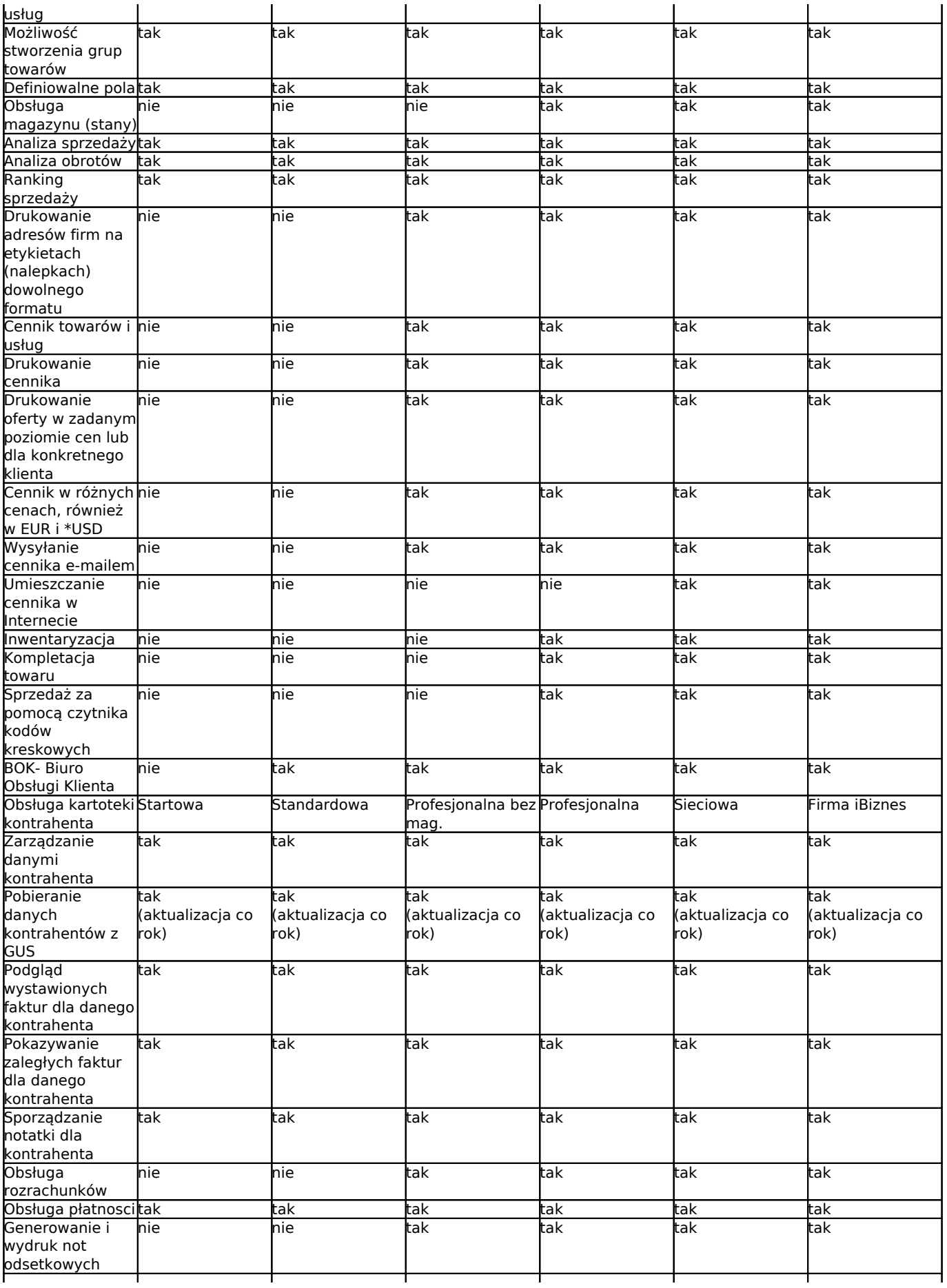

![](_page_4_Picture_543.jpeg)

![](_page_5_Picture_483.jpeg)

![](_page_6_Picture_590.jpeg)

![](_page_7_Picture_227.jpeg)